**Développer des applications pour iPhone/iPad avec le langage Swift**

ENI Service

35h

**PR** (Télé-)présentiel

# **Développer des applications pour iPhone/iPad avec le langage Swift**

## **Objectifs**

- Installer l'environnement de développement
- Créer et structurer un projet
- Programmer en Swift
- Décrire et implémenter le design pattern View-Controller
- Créer des interfaces utilisateurs avec la librairie UIKit
- Mettre en oeuvre les patterns de navigation
- Gérer la persistnce locale des données
- Échanger des données avec un serveur
- Intégrer les fonctionnalités de l'appareil (Capteurs, Partage, Message, etc)
- Optimiser, construire et déployer une application

## **Pré-requis**

Maîtriser un langage de programmation (C#, Java, C++, PHP, JavaScript, Python)

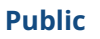

Concepteurs-Développeurs iOS

'e n

02 40 92 45 50 formation@eni.fr www.eni-service.fr

Mise à jour 17 juillet 2023

Formation intra-entreprise sur devis

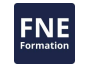

1 / 3

**ENI Service - Centre de Formation** adresse postale : BP 80009 44801 Saint-Herblain CEDEX SIRET : 403 303 423 00020 B403 303 423 RCS Nantes, SAS au capital de 864 880

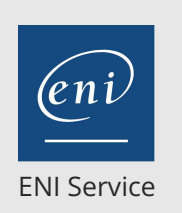

35h

## **Développer des applications pour iPhone/iPad avec le langage Swift**

Mise à jour 17 juillet 2023

Formation intra-entreprise sur devis

**PR** (Télé-)présentiel

## **Programme de la formation**

## **Présentation d'iOS**

- Historique de la plate-forme
- Diffusion actuelle
- Architecture et aspects techniques

#### **Présentation de Swift**

- Pourquoi le besoin d'un nouveau langage
- La syntaxe et les règles de Swift
- Swift dans iOS

#### **Environnement de développement**

- Découverte de Xcode et du Simulateur
- Structure des projets iOS
- Framework Foundation
- Création de tests unitaires

Atelier : Installation de l'environnement de développement, génération d'un projet. Présentation des outils de débogage et de la console

### **Les éléments fondamentaux d'iOS**

- Les composants applicatifs : ViewController, View, AppDelegate
- Présentation de la gestion de la mémoire, gérée ses références
- Les composants d'interactions : Les closures, notifications système et les
- delegates
- Le cycle de vie d'une vue, les différents états d'une application

Atelier : Réalisation d'une application permettant de montrer les différents états d'une application et d'une vue.

## **Création d'interface utilisateur**

- Présentation de UIKit (liste, collection ....)
- Créer une interface grâce au fichier XIB
- Hiérarchie entre les vue, gérer les vues dans le code
- Gérer des layouts différents pour iPhone et iPad

## **Le fonctionnement AutoLayout**

Gérer la rotation

Atelier : Réalisation d'une application gérant la rotation et layouts différents sur iPhone/iPad

#### **La communication entre composants applicatifs**

- Utilisation des delegates/closures/notification et dans quelle condition
- Navigation entre les vues controllers

Atelier : Ajouter des éléments dans une liste/accéder au détails d'un élément

### **Tâches asynchrones et tâches de fond**

Créer des tâches asynchrones : GDC, NSTimer

Atelier : Gestion d'une barre de progression

## **Le stockage de données**

- Gestion des préférences
- La gestion des fichiers sous iOS
- Présentation de CoreData
- Savoir que ses données ont changé
	- Atelier : Implémenter un modèle de données sur iOS, intégrer ce modèle sur une liste

#### **Communiquer avec l'utilisateur**

- UIAlertView
- Notifications locales
- Présentation des notifications push

Atelier : Ajouter des notifications, changer l'état de l'application en fonction

### **Le graphisme sous iOS**

- Ressources image
- Animations

Atelier : Réalisation d'un composant personnalisé

#### **Le réseau et le Web**

- L'état du réseau
- Le client Http : requête GET, POST
- L'accès aux services Web
- Le flux JSON

Atelier : transfert de fichiers avec un serveur, exploitation de flux JSON via un service Web

#### **Publication d'application**

- Préparation de l'application : principes, gestion des versions, génération du paquetage et signature
- Comment fonctionnent les certificats

### **Outils avancés de développement**

- Les gestionnaires de dépendances : Carthage, Cocoapods, Swift Packet Manager
- Contrôler les performances de son application

Atelier : Utilisation des différents outils

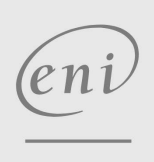

 $\bigcup$  02 40 92 45 50  $\bigcup$  formation@eni.fr www.eni-service.fr

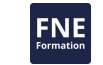

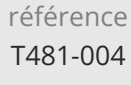

## **Développer des applications pour iPhone/iPad avec le langage Swift**

ENI Service

35h

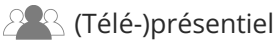

## **Délais d'accès à la formation**

Les inscriptions sont possibles jusqu'à 48 heures avant le début de la formation.

Dans le cas d'une formation financée par le CPF, ENI Service est tenu de respecter un délai minimum obligatoire de 11 jours ouvrés entre la date d'envoi de sa proposition et la date de début de la formation.

## **Modalités et moyens pédagogiques, techniques et d'encadrement**

Formation avec un formateur, qui peut être suivie selon l'une des 3 modalités ci-dessous :

1 Dans la salle de cours en présence du formateur.

2 Dans l'une de nos salles de cours immersives, avec le formateur présent physiquement à distance. Les salles immersives sont équipées d'un système de visio-conférence HD et complétées par des outils pédagogiques qui garantissent le même niveau de qualité.

3 Depuis votre domicile ou votre entreprise. Vous rejoignez un environnement de formation en ligne, à l'aide de votre ordinateur, tout en étant éloigné physiquement du formateur et des autres participants. Vous êtes en totale immersion avec le groupe et participez à la formation dans les mêmes conditions que le présentiel. Pour plus d'informations : Le téléprésentiel notre solution de formation à distance.

Le nombre de stagiaires peut varier de 1 à 12 personnes (5 à 6 personnes en moyenne), ce qui facilite le suivi permanent et la proximité avec chaque stagiaire.

Chaque stagiaire dispose d'un poste de travail adapté aux besoins de la formation, d'un support de cours et/ou un manuel de référence au format numérique ou papier.

Pour une meilleure assimilation, le formateur alterne tout au long de la journée les exposés théoriques, les démonstrations et la mise en pratique au travers d'exercices et de cas concrets réalisés seul ou en groupe.

## **Modalités d'évaluation des acquis**

En début et en fin de formation, les stagiaires réalisent une auto-évaluation de leurs connaissances et compétences en lien avec les objectifs de la formation. L'écart entre les deux évaluations permet ainsi de mesurer leurs acquis.

En complément, pour les stagiaires qui le souhaitent, certaines formations peuvent être validées officiellement par un examen de certification. Les candidats à la certification doivent produire un travail personnel important en vue de se présenter au passage de l'examen, le seul suivi de la formation ne constitue pas un élément suffisant pour garantir un bon résultat et/ou l'obtention de la certification.

Pour certaines formations certifiantes (ex : ITIL, DPO, ...), le passage de l'examen de certification est inclus et réalisé en fin de formation. Les candidats sont alors préparés par le formateur au passage de l'examen tout au long de la formation.

## **Moyens de suivi d'exécution et appréciation des résultats**

Feuille de présence, émargée par demi-journée par chaque stagiaire et le formateur. Evaluation qualitative de fin de formation, qui est ensuite analysée par l'équipe pédagogique ENI. Attestation de fin de formation, remise au stagiaire en main propre ou par courrier électronique.

## **Qualification du formateur**

La formation est animée par un professionnel de l'informatique et de la pédagogie, dont les compétences techniques, professionnelles et pédagogiques ont été validées par des certifications et/ou testées et approuvées par les éditeurs et/ou notre équipe pédagogique. Il est en veille technologique permanente et possède plusieurs années d'expérience sur les produits, technologies et méthodes enseignés. Il est présent auprès des stagiaires pendant toute la durée de la formation.

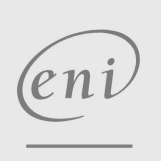

02 40 92 45 50 formation@eni.fr www.eni-service.fr

Mise à jour 17 juillet 2023

Formation intra-entreprise sur devis

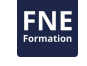

**ENI Service - Centre de Formation** adresse postale : BP 80009 44801 Saint-Herblain CEDEX SIRET : 403 303 423 00020 B403 303 423 RCS Nantes, SAS au capital de 864 880